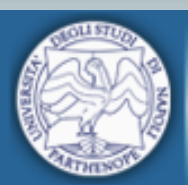

**Prof. Ivan Arsie Motori a Combustione Interna**

*Corso di Laurea Magistrale in Ingegneria Gestionale*

# **M[otori a](mailto:ivan.arsie@uniparthenope.it)  Combustione Interna**

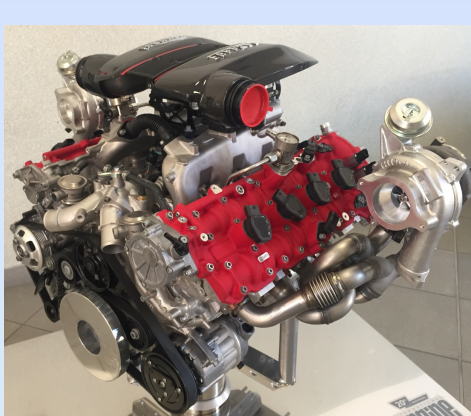

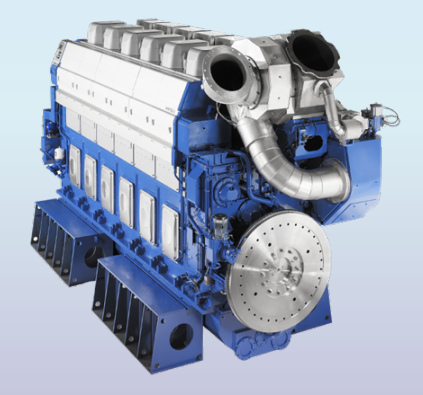

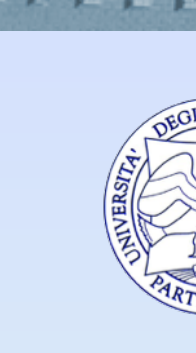

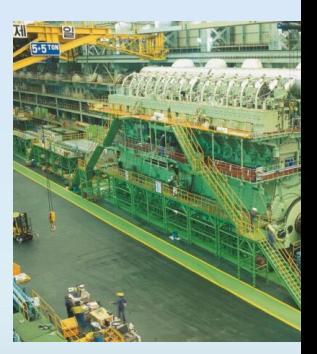

Prof. Ivan Arsie

Email *ivan.arsie@uniparthenope.it*, Tel. 081.5476803, Stanza 62

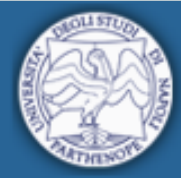

**Prof. Ivan Arsie Motori a Combustione Interna**

# **Curve Caratteristiche e Prestazioni**

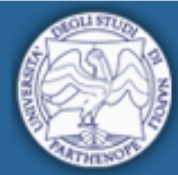

### **La potenza dei MCI**

- Formula della potenza
- Velocità media del pistone
- Lavoro indicato, PMI e PME
- Rendimento globale, indicato, organico
- Consumo specifico

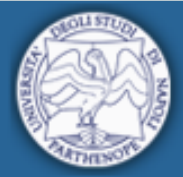

Università degli Studi di Napoli

### **Formula della potenza**

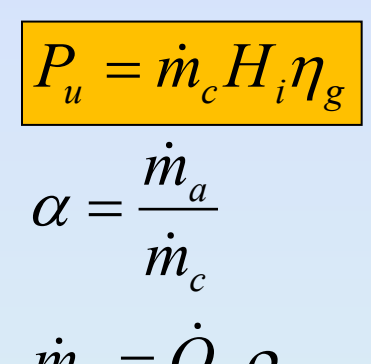

= ! **Potenza di un impianto motore termico**

 $R$ apporto aria-combustibile (rapporto di miscela)

 $\dot{m}_a = \dot{Q}_a \rho_a$  *Portata massica di aria pari al prodotto della portata volumetrica per la densità*

 $60\varepsilon$ 

 $\dot{Q}_a = \frac{Vn}{C_0}$  *Portata volumetrica pari al prodotto del volume "spazzato" (cilindrata totale) per il numero di fasi di aspirazione in un secondo. Motori 4 tempi: ε=2 - Motori 2 tempi: ε=1*

$$
\rho_a=\rho_{amb}\lambda_v
$$

= <sup>r</sup>*amb*l*<sup>v</sup> Densità dell'aria nel cilindro (termine fase di aspirazione) espressa in funzione della densità ambiente e del "coefficiente di riempimento"*

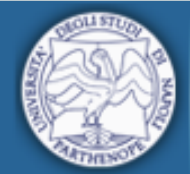

**Prof. Ivan Arsie Motori a Combustione Interna**

### **Formula della potenza**

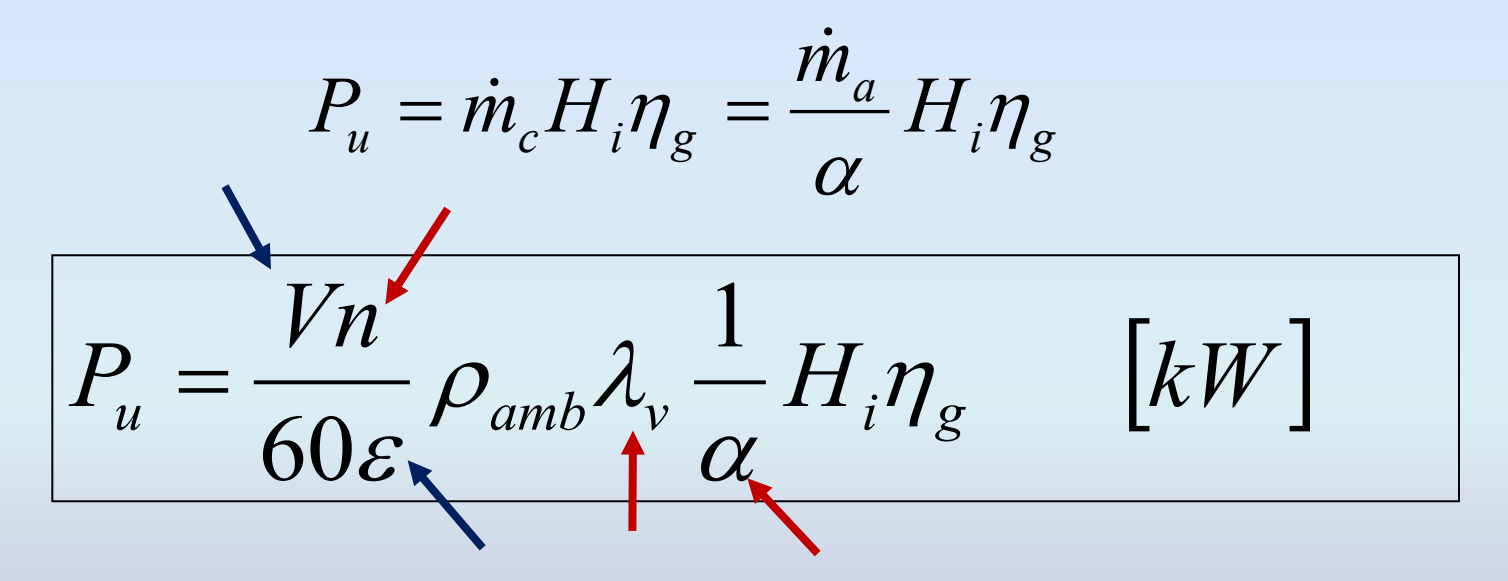

Variabili **geometriche**: sono definite in sede di progetto, e sono costanti per un dato motore.

Variabili **operative**: possono variare durante il funzionamento del motore.

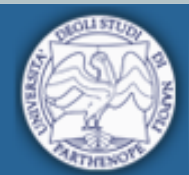

Università degli Studi di Napoli

**Prof. Ivan Arsie** "Parthenope" Motori a Combustione Interna

### **Formula della potenza**

**Espressione della formula della potenza in funzione di altre grandezze note**

$$
P[kW] = \frac{V_t n}{60\varepsilon} \rho_{amb} \lambda_v \frac{1}{\alpha} H_i \eta_g
$$

$$
P[kW] = \frac{V_t n}{\varepsilon} \rho_{amb} \lambda_v \frac{1}{\alpha} \frac{3600 \, 10^3}{SFC}
$$

in funzione del consumo specifico SFC [g/kWh]

$$
P[kW] = \frac{L_i z n}{60 1000 \epsilon} \eta_m = \frac{p m i V_t n}{60 1000 \epsilon} \eta_m
$$
 in funzione del lavoro indicato  
U<sub>i</sub> [J] o della pmi [N/m<sup>2</sup>] = L<sub>i</sub>/ V<sub>t</sub>

 $P[kW] =$  $p$ me  $V_t$  n 60 1000 $\varepsilon$ 

in funzione della pme  $[N/m^2] =$  $L_u/V_t$  =pmi  $\eta_m$ 

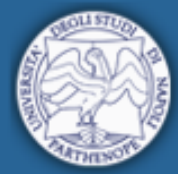

Università degli Studi di Napoli<br> **Prof. Ivan Arsie** 

### **Coppia e Potenza**

Combinando la formula della potenza con la relazione tra coppia, potenza e velocità angolare si può ottenere una relazione per la coppia motrice:

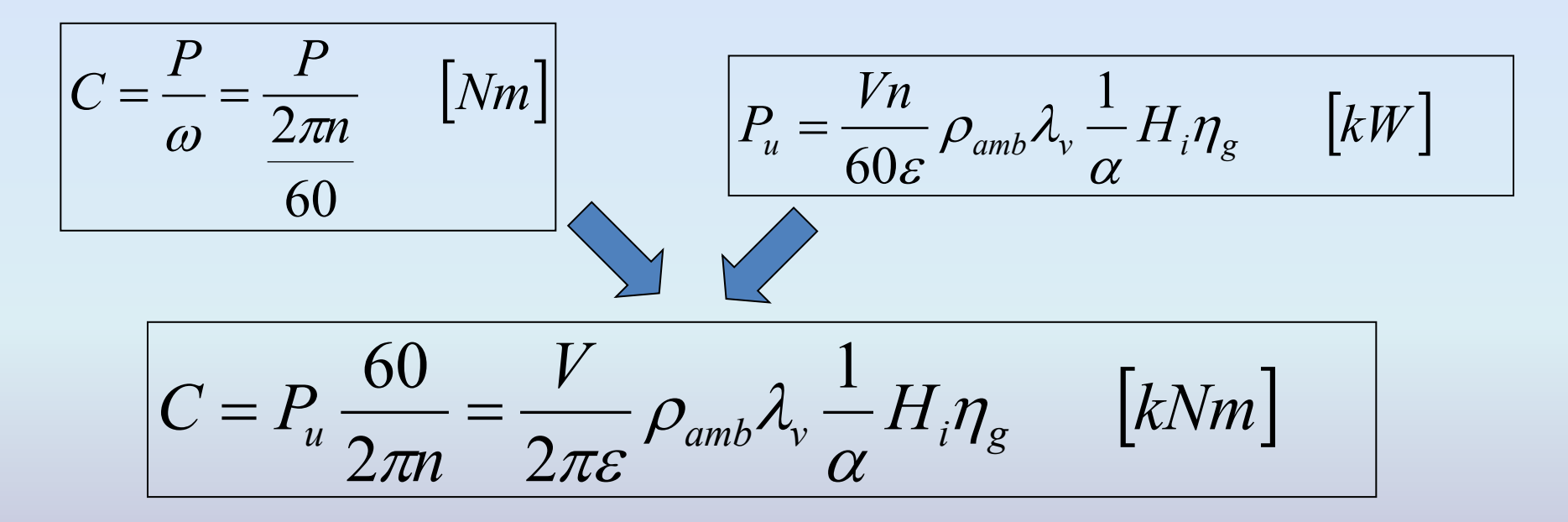

La coppia motrice non dipende esplicitamente dal numero di giri n, che può influire però sui valori di *α*, *λv* e *ηg*.

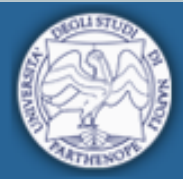

**Prof. Ivan Arsie Motori a Combustione Interna**

### **Curva caratteristica della coppia motrice**

La regione di funzionamento è delimitata dal regime di minimo, dal regime di fuorigiri e dalla curva di coppia massima.

*Al di sotto del regime di minimo, l'inerzia del motore e del volano non è sufficiente per accumulare l'energia necessaria a compiere le fasi passive. Anche la turbolenza in camera di combustione diventa insufficiente.*

*Al di sopra del regime di fuorigiri c'è una eccessiva crescita delle sollecitazioni meccaniche di origine inerziale. Si può inoltre avere rottura delle valvole.*

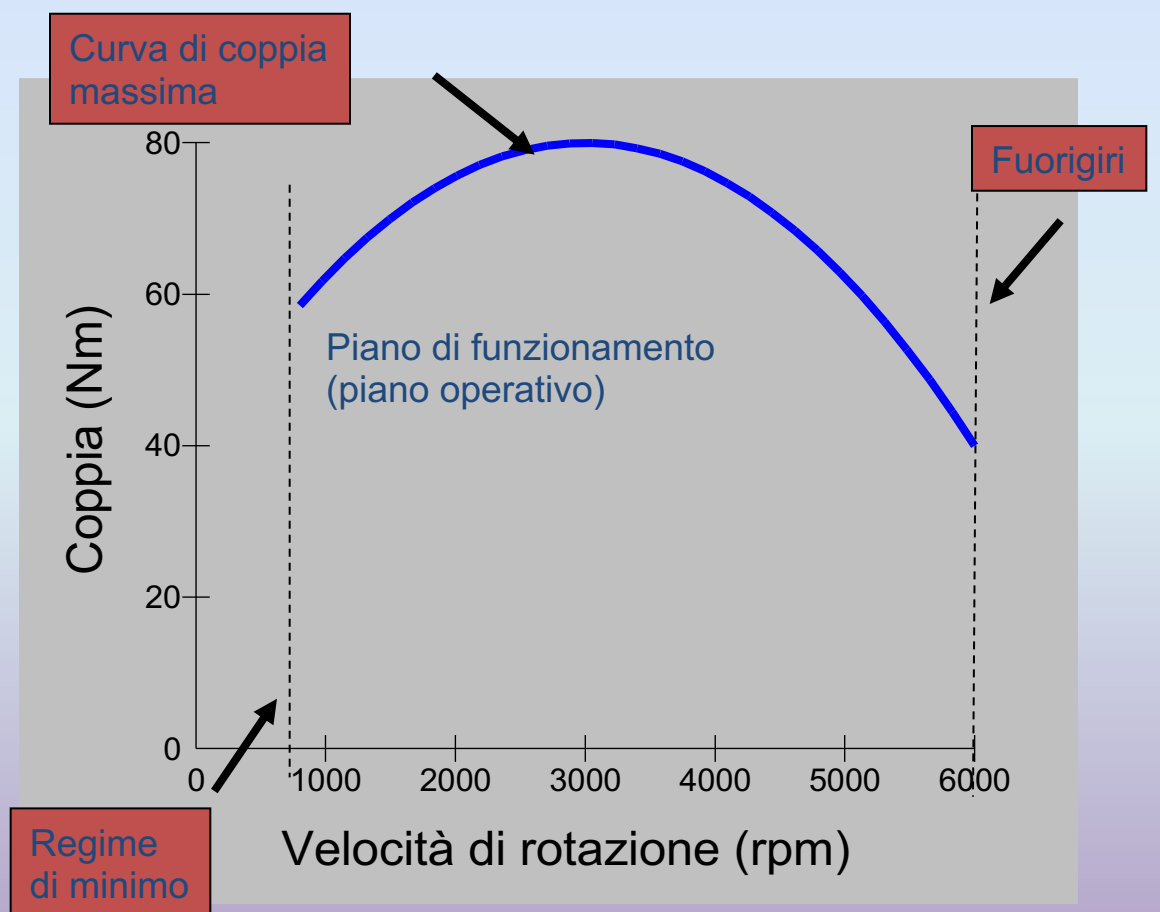

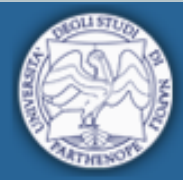

**Prof. Ivan Arsie Motori a Combustione Interna**

### **Curve caratteristiche di coppia e potenza**

 $P \propto Cn$ 

### **Dal triangolo ABC:**

$$
P = \overline{BC} = \overline{AB} \tan(\alpha) = n \tan(\alpha)
$$

 $\Rightarrow$  *C*  $\propto$  tan $(\alpha)$ 

Per ogni punto della curva di potenza, la coppia è proporzionale alla tangente dell'angolo α formato dall'asse delle ascisse con una retta passante per l'origine.

Il regime di coppia massima è caratterizzato dal massimo valore dell'angolo α, ed è individuato quindi dalla tangente alla curva di potenza passante per l'origine.

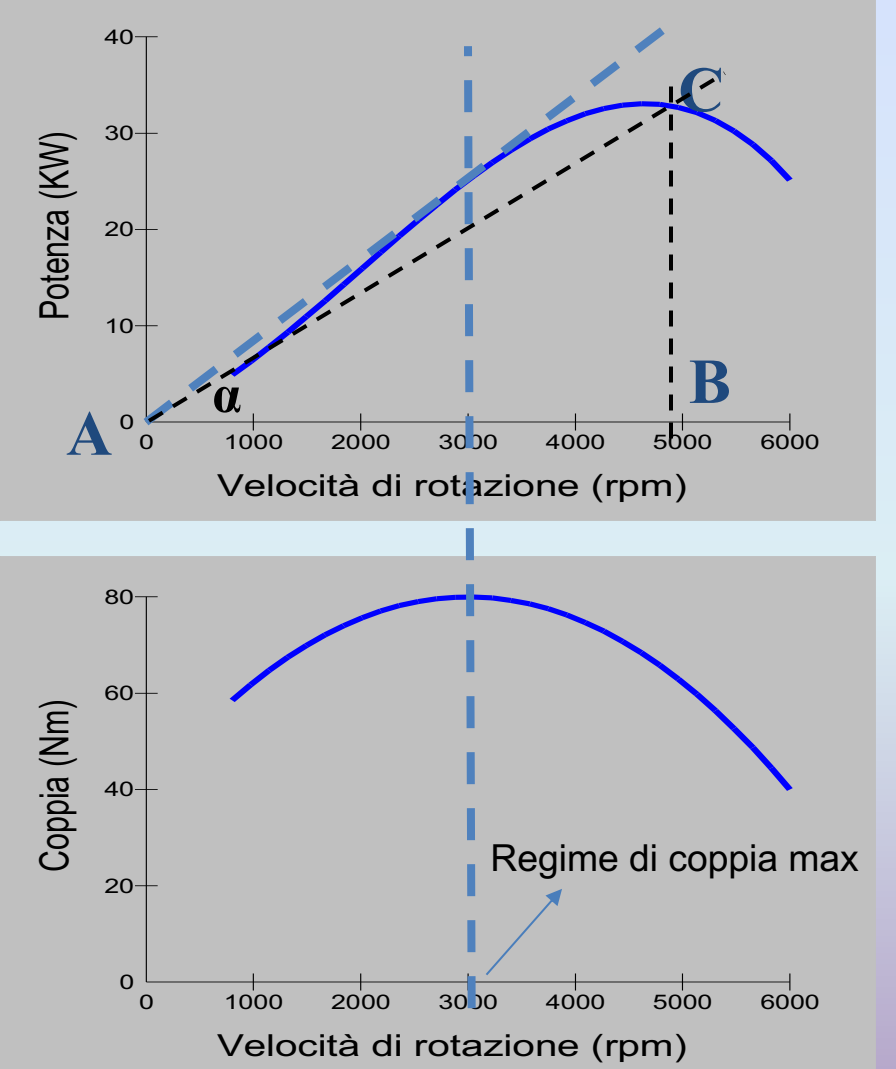

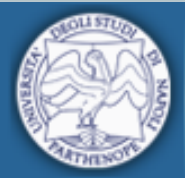

**Prof. Ivan Arsie Motori a Combustione Interna**

### **Regolazione Coppia / Potenza**

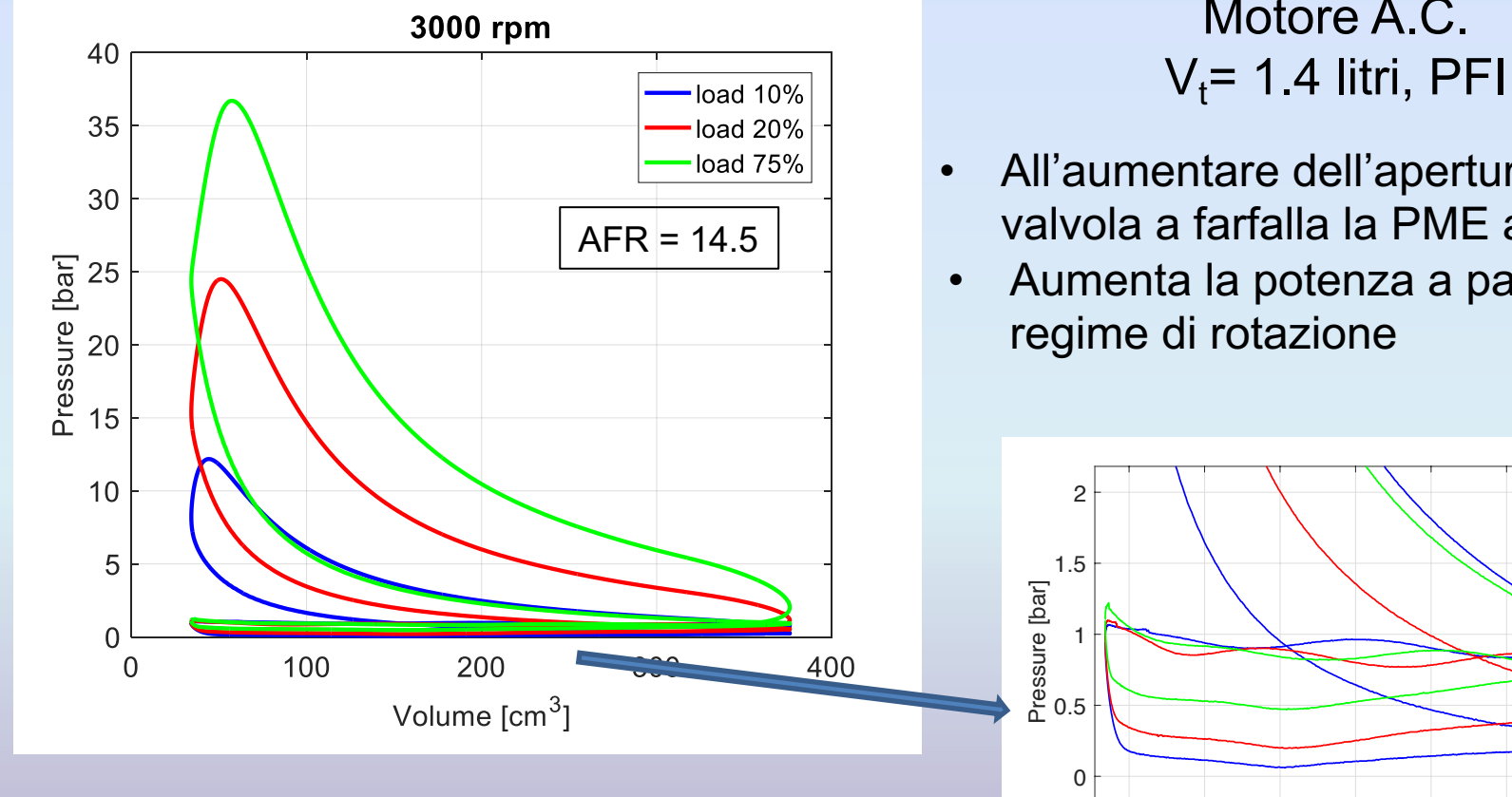

• All'aumentare dell'apertura della valvola a farfalla si riduce il lavoro di pompaggio

Motore A.C.

• All'aumentare dell'apertura della valvola a farfalla la PME aumenta

> 50 100 150 200 250 300 350 Volume [cm<sup>3</sup>]

• Aumenta la potenza a parità di

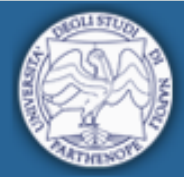

Università degli Studi di Napoli **Prof. Ivan Arsie**<br>
"Parthenope" **Motori a Combustione Interna** 

**Prof. Ivan Arsie**

### **Curve Caratteristiche** Motore A.C.

 $\mathsf{V}_{\mathsf{t}}$ = 1.4 litri, PFI

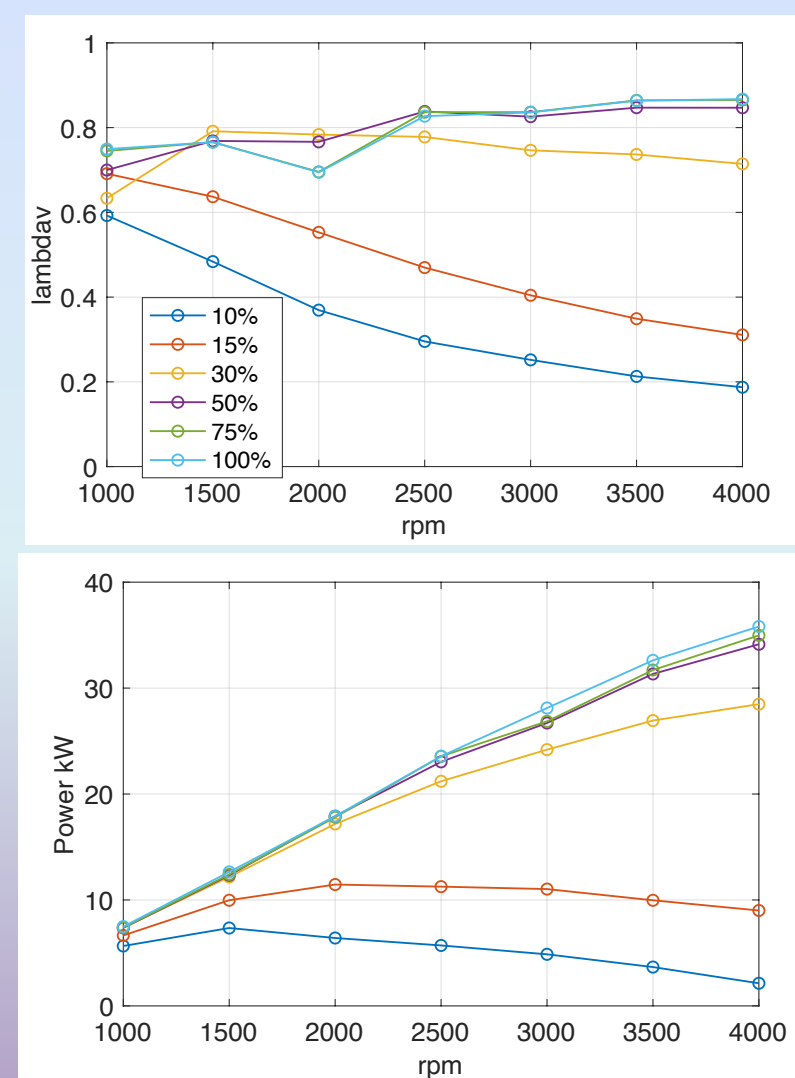

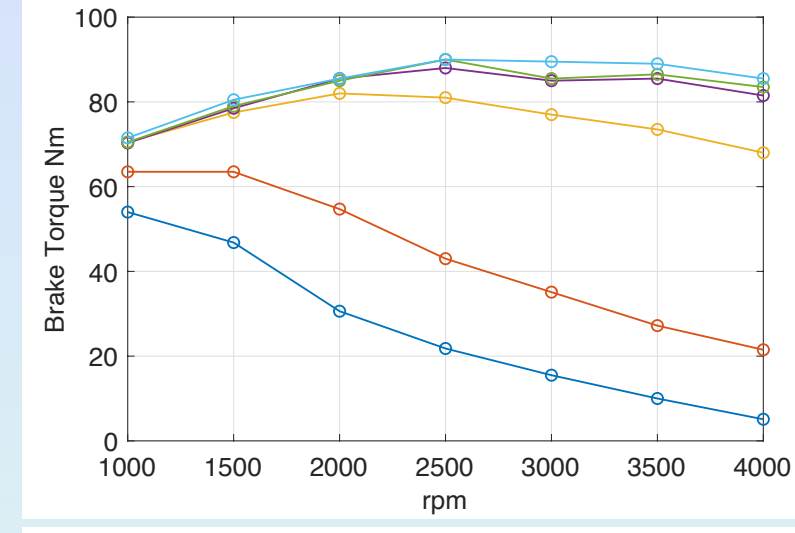

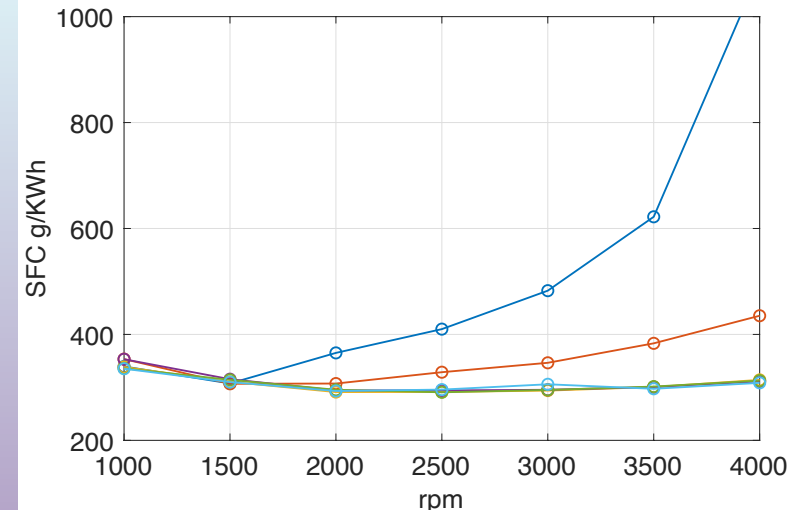

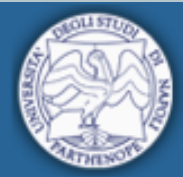

Università degli Studi di Napoli **Prof. Ivan Arsie**<br>"Parthenope" **Motori a Combustione Interna** 

**Prof. Ivan Arsie**

### **Regolazione Coppia/Potenza**

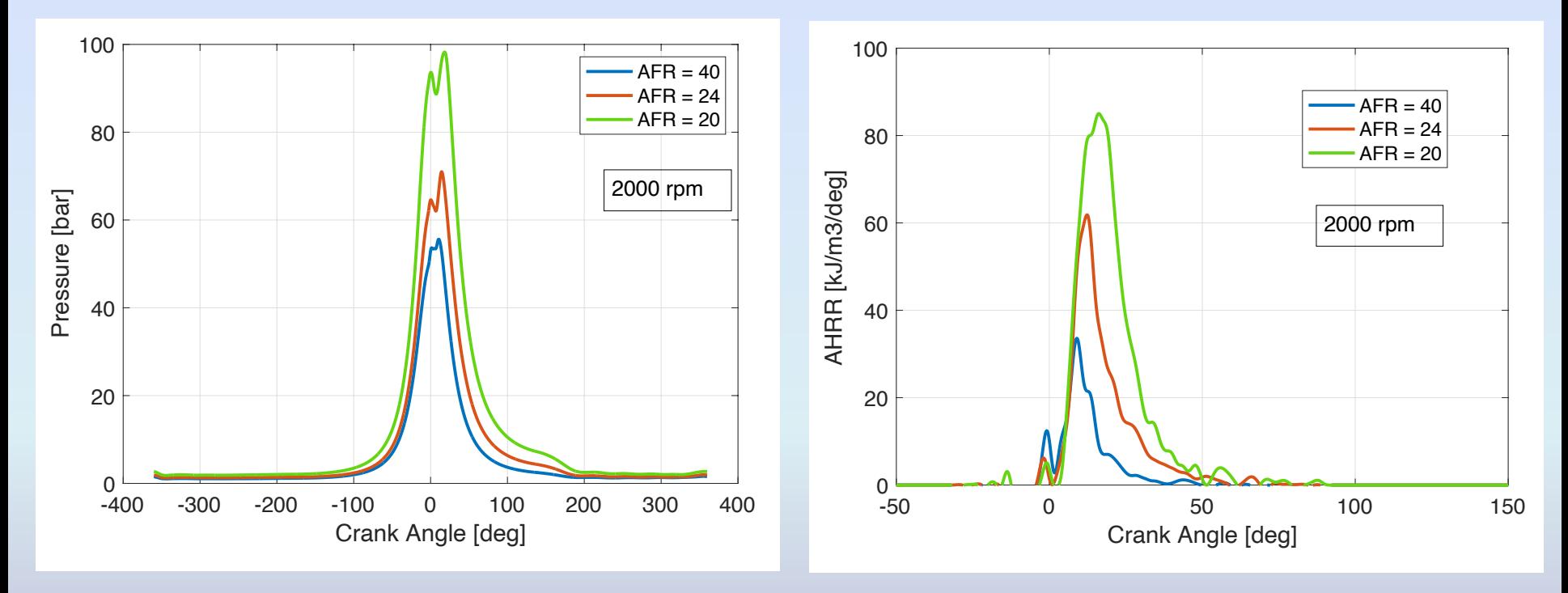

Motore Diesel  $V_t$  = 2.3 litri Common-Rail, VGT

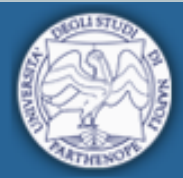

**Prof. Ivan Arsie Motori a Combustione Interna**

### **Regolazione Coppia/Potenza**

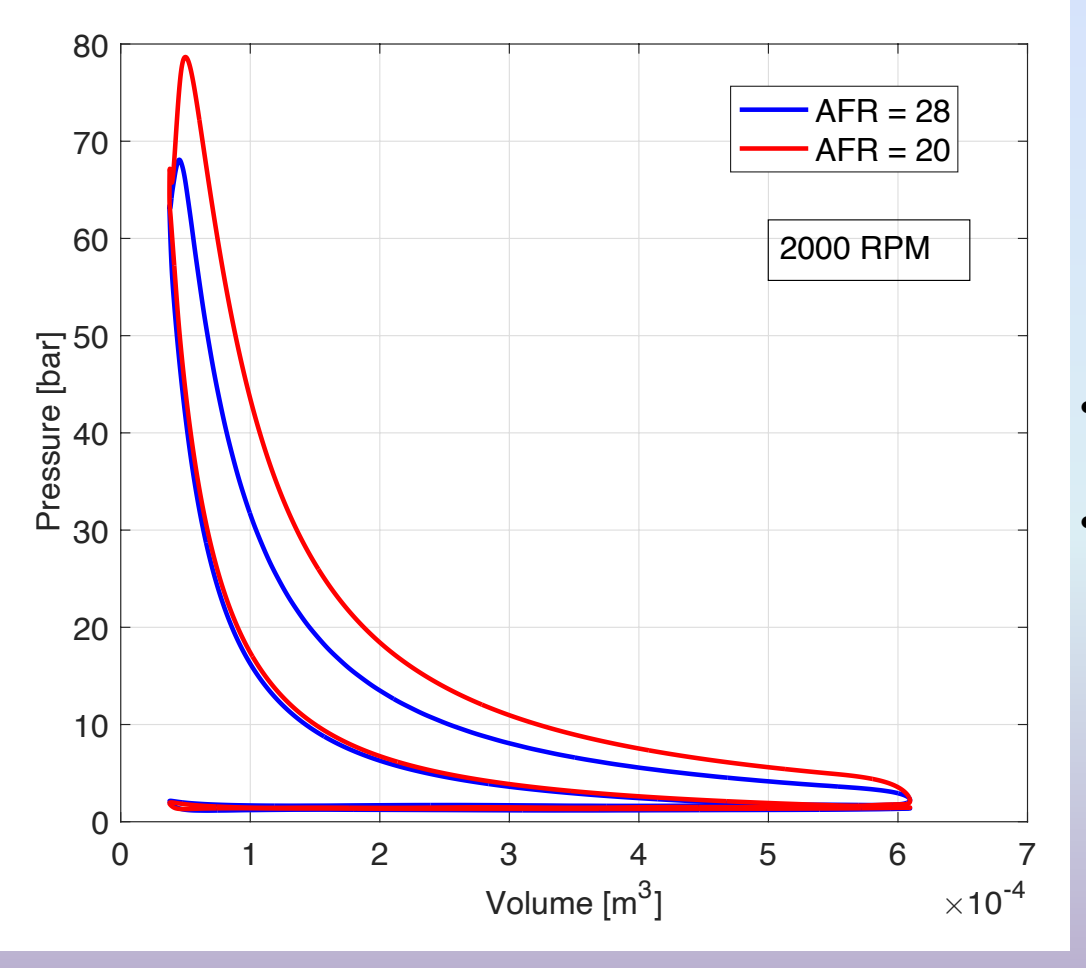

Motore Diesel  $V_t$  = 2.3 litri Common-Rail, VGT

- Al ridursi di AFR aumenta la PME
- Aumenta la potenza a parità di regime di rotazione

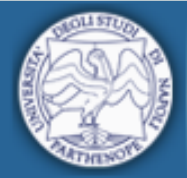

Università degli Studi di Napoli **Prof. Ivan Arsie**<br>
"Parthenope" **Motori a Combustione Interna** 

**Prof. Ivan Arsie**

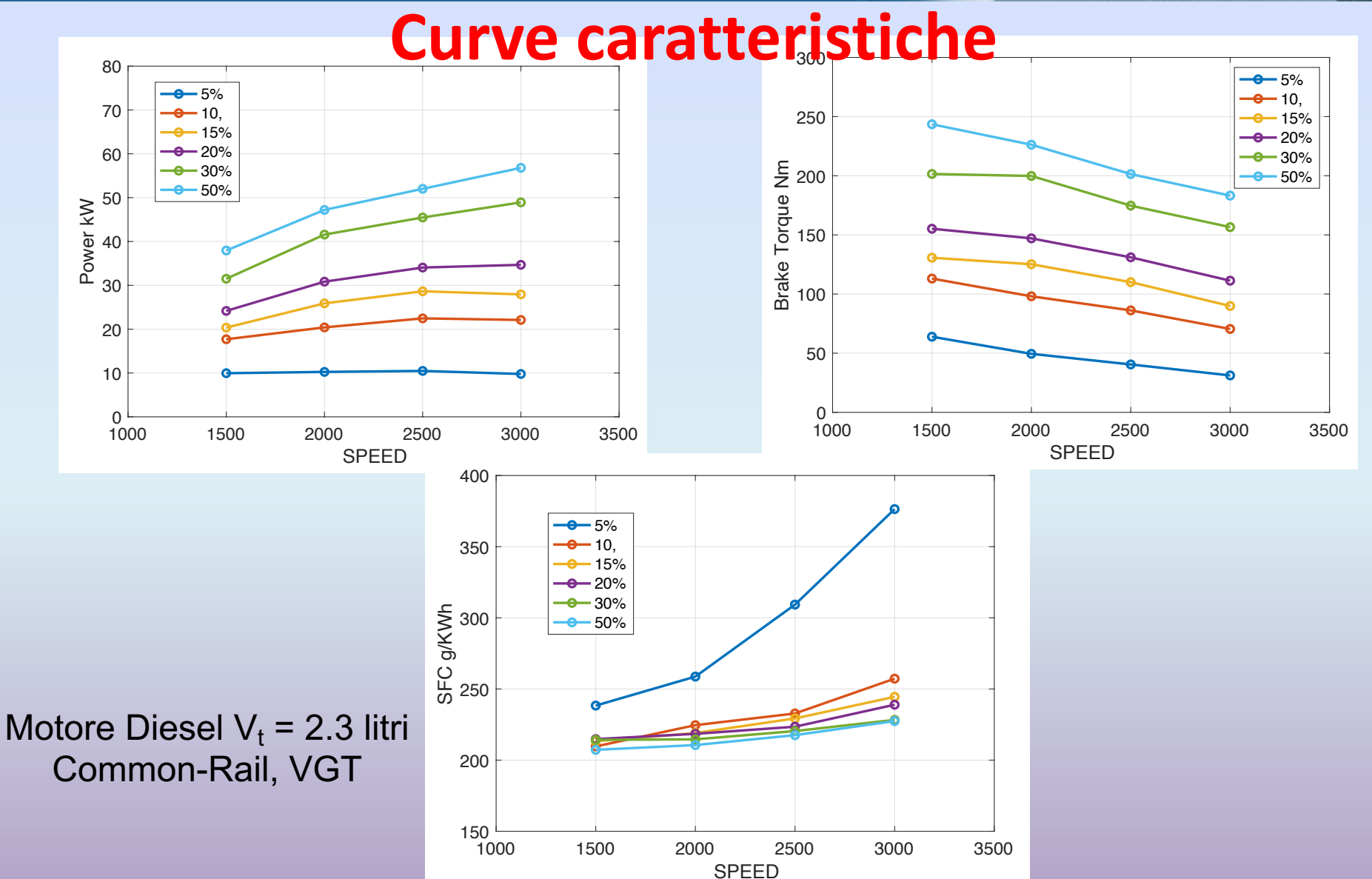

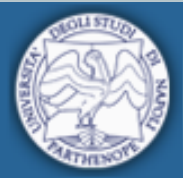

**Prof. Ivan Arsie** Università degli Studi di Napoli **Prof. Ivan Arsie**<br>
"Parthenope" **Motori a Combustione Interna** 

### **Mappe di Consumo Specifico**

Motori a ciclo Otto

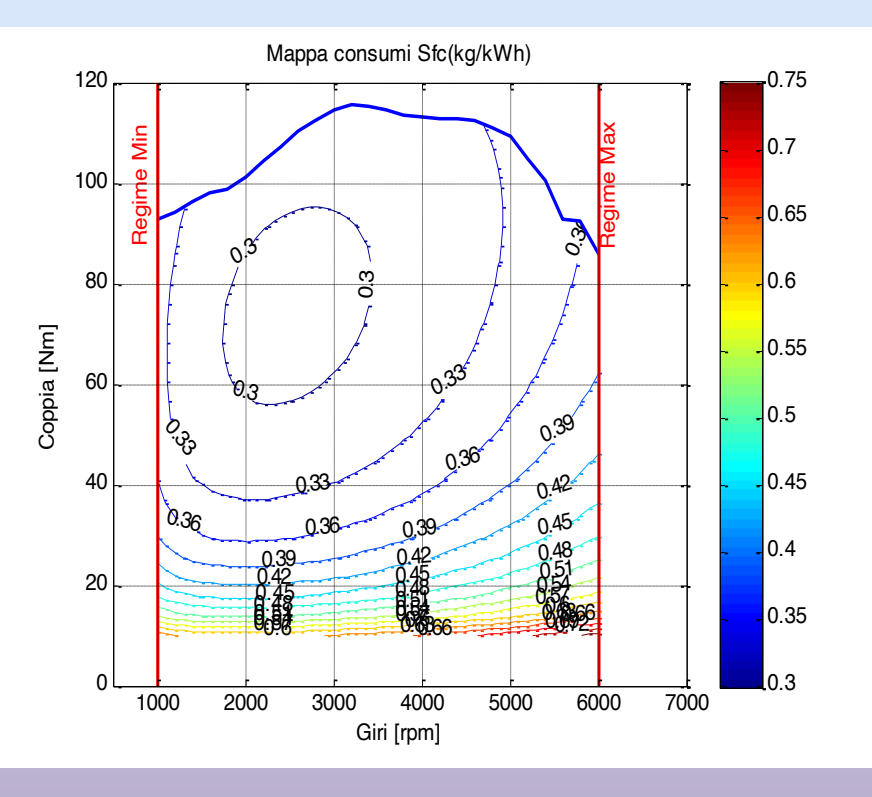

 $V_t = 1.4$  litri  $V_t = 1.2$  litri

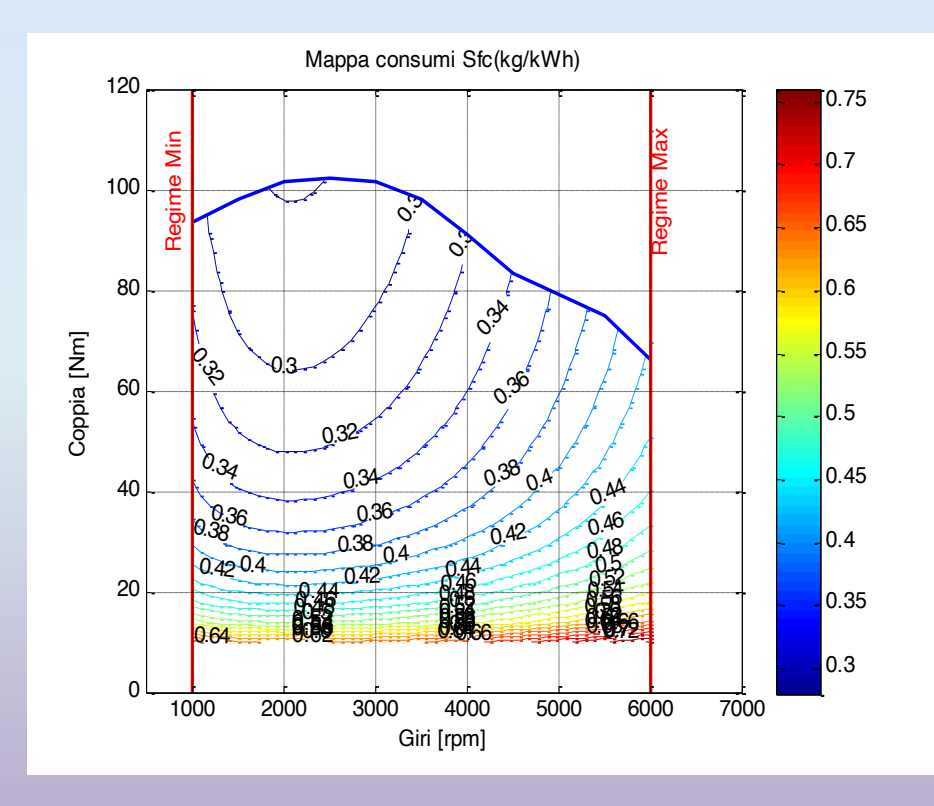

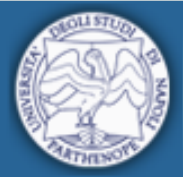

**Prof. Ivan Arsie** Università degli Studi di Napoli **Prof. Ivan Arsie**<br>
"Parthenope" **Motori a Combustione Interna** 

### **Mappe di Consumo Specifico**

Motori a ciclo Diesel

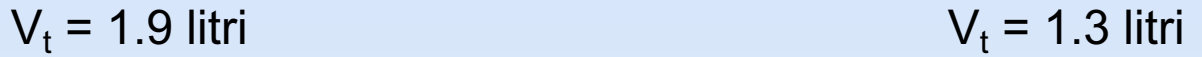

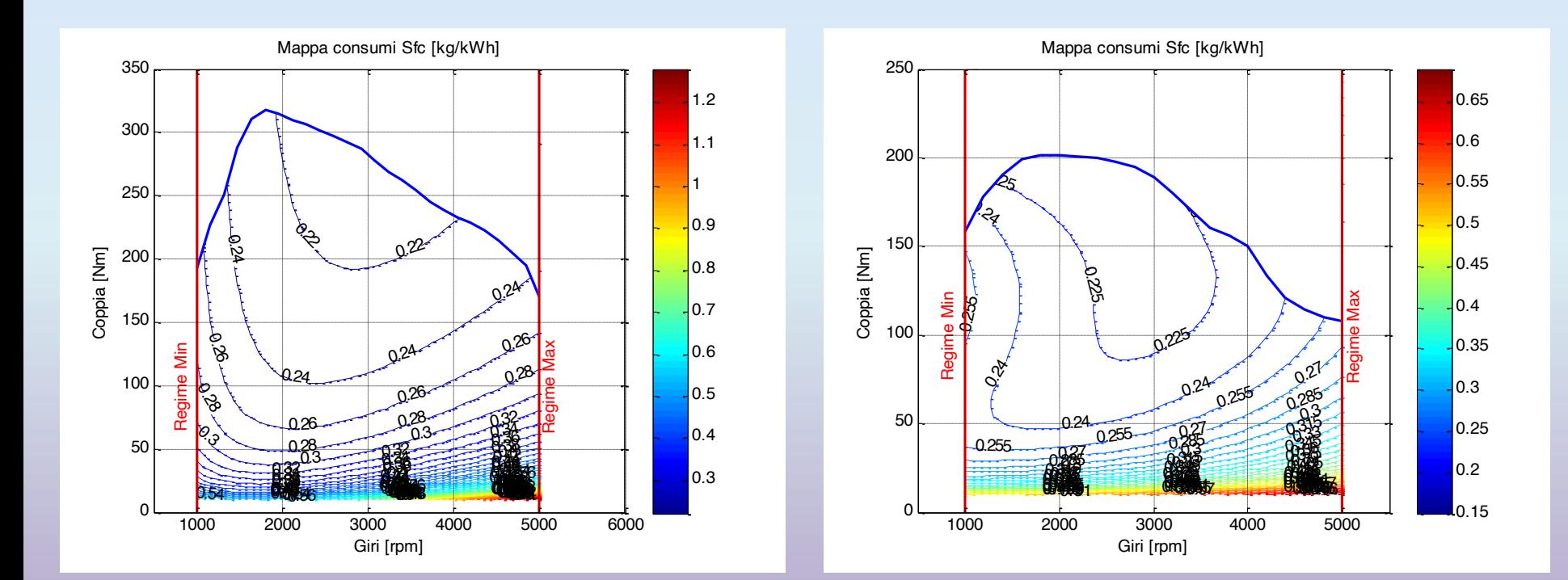

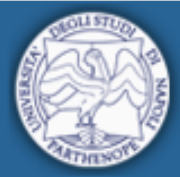

## **Bibliografia**

- G. Ferrari, «Motori a combustione interna». Società Editrice Esculapio.
- C. Pianese, G. Rizzo, «Dispense del corso di «Modellistica dei sistemi energetici e propulsivi». Università di Salerno.